## Dokumentation: Indexing

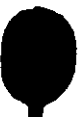

 $\lambda$